# **Verify the Implementation of the Concurrent Heap Algorithm by JPF**

**Shouzheng Yang CSE6490AClass Presentation 3Apr 4, 2011**

### **Outline**

- **• Preparation For Verification**
- **Verification With JPF** 
	- Data Race Detection
		- **Inappropriate Scheduling**
		- Non-instant Visibility
	- **Deadlock Detection**
	- Testing Under The Help of JPF
	- Combine JPF and JUnit
	- Other Attempts

### **Preparation For Verification**

- **Remove unrelated variables for each** specific experiment.
- **Use annotation @FilterField**
- **Limit the number of nodes and threads.**

 $\mathbb{R}^3$ **All above efforts aim at reducing the state** space.

### **Data Race Detection**

- **A** data race condition is an ambiguous condition occurring when one event makes a change to its next state before a second one has had sufficient time to latch.
- **Service Service Two possibilities** 
	- **Inappropriate Scheduling**
	- **Rand School** Mon-instant Visibility

# **Inappropriate Scheduling**

#### **Remove the lock of the root node.**

gov.nasa.jpf.listener.PreciseRaceDetector race for field shouzheng.cool6490a.HeapNode@17c.tag Thread-1 at shouzheng.cool6490a.ConcurrentHeap.swapItem(ConcurrentHeap.java:271) "(shouzheng\cool6490a\ConcurrentHeap.java:271)" : putfield Thread-2 at shouzheng.cool6490a.ConcurrentHeap.delete(ConcurrentHeap.java:151) "(shouzheng\cool6490a\ConcurrentHeap.java:151)" : getfield

# **Non-instant Visibility**

```
public class VolatileDataRace {
  static int v; // without volatile keyword
   public static void main(String args[]) {
       v = 10;
       new MyThread().start();
   }
   public static class MyThread extends Thread {
       public void run() {
      System.out.println(v);
       】<br>】
   )<br>J
}
JPF detects nothing!
```
# **Another Data Race Detection Example**

```
// JPF can report data race error // JPF cannot report data race error
public class DataRace1 { public class DataRace2 {
static int a; static int a[]=new int[1];
public static void main(args) { | public static void main(args) {
  new MyThread().start(); \qquad new MyThread().start();
  a= 10; and a a[0] = 10;} }
public static class MyThread | public static class MyThread
      extends Thread { and in the extends Thread {
  public void run() { public void run() {
  System.out.println(a); \qquad \qquad System.out.println(a[0]);
  } }
} }
} }
```
#### **Deadlock Detection**

**Insert operation release the parent node lock** and child node lock at the end of each parent-child comparison iteration and reacquire the parent node lock again which is the child node lock in the next iteration.

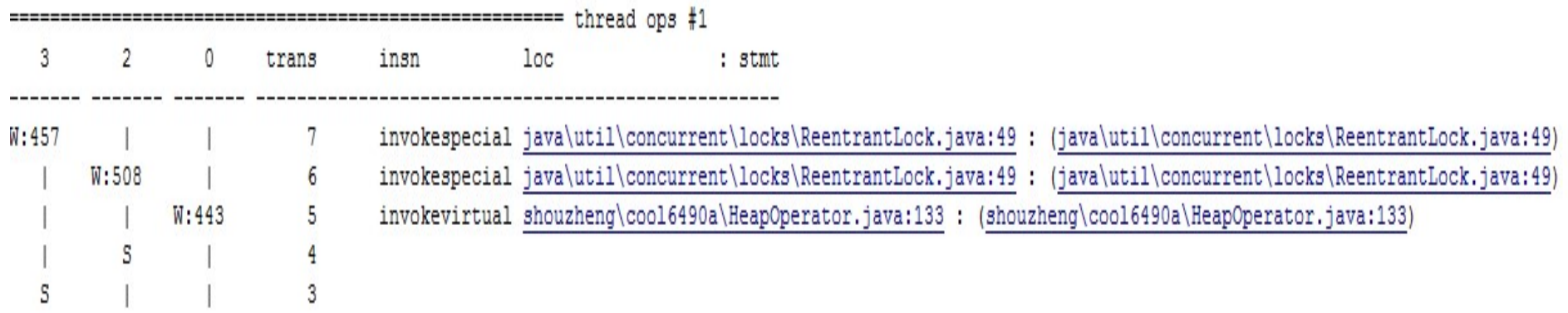

# **Testing Under The Help of JPF**

heapSizeLock.lock(); bottom=decrementSize(heapSize); heapNodes[bottom].nodeLock.lock(); heapSizeLock.unlock();

……

heapNodes[bottom].nodeLock.unlock();

# **Testing Under The Help of JPF**

#### **Switch the two highlighted lines.**

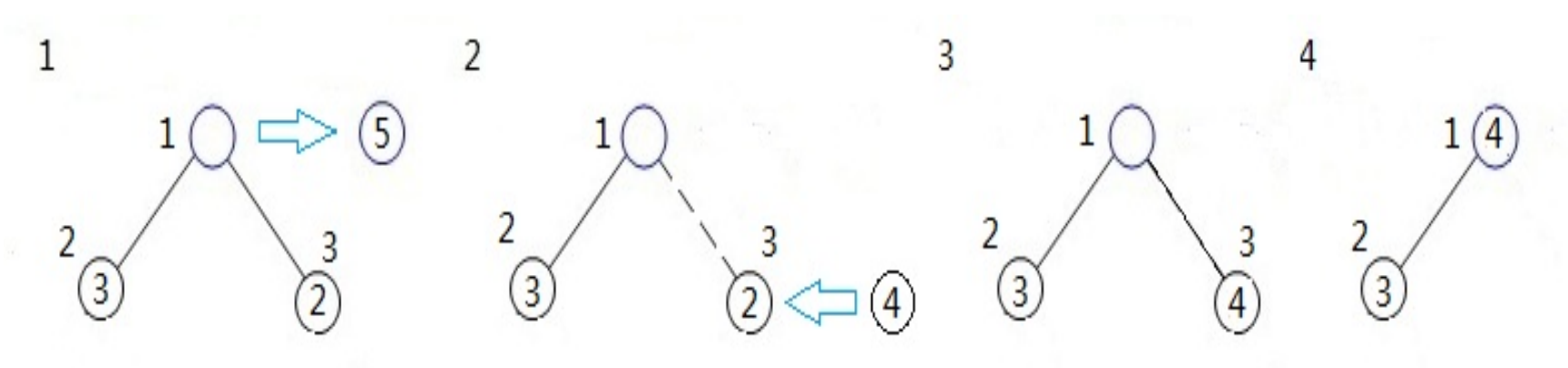

- **Service Service DETTE Enumerates all executing paths.**
- **Printing out useful information for each** executing path.

### **Combine JPF and JUnit**

- П public class JPFInJUnit extends TestJPF{ public static void main(String[] testMethods){ runTestsOfThisClass(testMethods);
	- }

П

▉

П

П

▉

П

П

П

H

- П @Test public void Test1()...
- H @Test public void Test1()...
- @Test

{

}

}

}

- public void TestDeadLock(){
	- if (!isJPFRun()) {  $/*$  run something outside JPF  $*/$  }
	- if (verifyDeadlock("+listener=.listener.DeadlockAnalyzer",
		- "+deadlock.format=essential",
		- "+report.console.property\_violation=error,trace,snapshot"))
		- Invoke threads....
		- System.out.println("There is no deadlock!");
		- else System.out.println("There exists deadlock!");

# **Other Verification Attempts**

#### **Different search strategies**

- **BFheuristic**
- **DFHeuristic**
- Depth-first
- **Random**
- **Narious listeners** 
	- CoverageAnalyzer
	- **ExecTracker**
- **Jpf-concurrent project** 
	- **ReentrantLock**

# **Conclusion**

- ■ The capability of searching all space states gives JPF special power to verify the concreteness of concurrent programs.
- ■ Bottleneck: search strategy.
- **Documentation.**

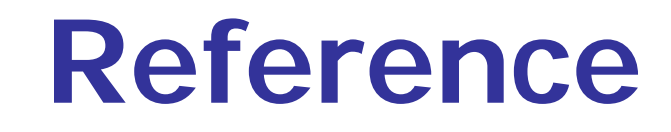

 $\mathbb{R}^3$ http://babelfish.arc.nasa.gov/trac/jpf/wiki

# Thank you very much!